# **[\ l i n e g o a l](http://www.tex.ac.uk/tex-archive/help/Catalogue/entries/linegoal.html)\***

## **A "dimen" measuring the remainder of the line**

#### **requires pdfT<sub>E</sub>X or X<sub>T</sub>T<sub>E</sub>X</sub>**

FC

#### 2011/02/25 – [version 2.9](#page-3-0)

#### **Abstract**

linegoal provides a single macro: [\linegoal](#page-1-0) which expands to the dimension of the remainder of the line. It requires pdfTEX (or X<sub>T</sub>TEX) for its \pdfsavepos primitive. With pdfTEX, \pdfsavepos works in pdf mode ( $\alpha$ ) and also in dvi mode ( $\alpha$ = 0). Two compilations (at least) are necessary to get the correct "line goal".

Saying:  $\square$  \somedimen = [\linegoal](#page-1-0)

or: \setlength \somedimen [{\linegoal](#page-1-0) }

sets \somedimen to be the (horizontal) length from the current position to the right margin. This can be useful for use with [tabu](http://www.ctan.org/tex-archive//help/Catalogue/entries/tabu.html), [tabularx](http://www.ctan.org/tex-archive//help/Catalogue/entries/tabularx.html), or tabular∗ for example.

At first run: [\linegoal](#page-1-0) expands to \linewidth and writes the correct line goal into the .aux file.

Other runs: [\linegoal](#page-1-0) expands to the value read in the .aux file and (eventually) updates the correct line-goal into the . aux file, if the value has changed.

Limitation when using  $\langle$ linegoal inside calc of  $\varepsilon$ -T<sub>E</sub>X expressions:

If [\linegoal](#page-1-0) is used inside an expression with \dimexpr, \glueexpr or inside \setlength (package calc), then [\linegoal](#page-1-0) must appear at the very last position in the expression:

```
\begin{align} \tag{XX} \begin{bmatrix} 1 & 0 \\ 0 & 0 \end{bmatrix} to dimexpr -2in + .5\linegoal {XX} ...
\setlength \dimen @ {-2in + .5\linegoal }
\end {tabu}
```
|<br>| are admissible.

 $\lambda$ 

 $\begin{array}{c} \hline \end{array}$ 

linegoal requires pdfT $EX$  (in pdf or dvi mode) or  $X \neq TEX$  and the module [zref](http://www.ctan.org/tex-archive//help/Catalogue/entries/zref.html)-savepos of zref.

#### **Contents of linegoal**

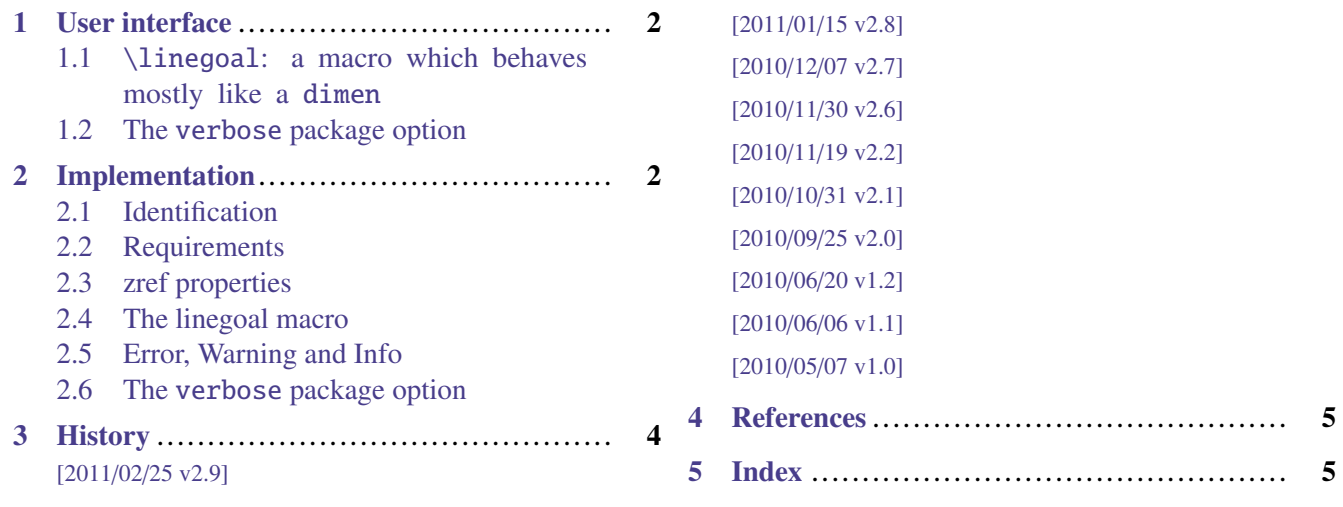

- → To get the documentation run (thrice): pdflatex linegoal.dtx
- To get the index. Tun: makeindex -s gind.ist linegoal.idx
- The .dtx file is embedded into this pdf file thank to [embedfile](http://www.ctan.org/tex-archive//help/Catalogue/entries/embedfile.html) by H. Oberdiek.

<span id="page-0-0"></span>1. Note that only this syntax allows the \global preffix in case the [calc](http://www.ctan.org/tex-archive//help/Catalogue/entries/calc.html) package is loaded.

<sup>\*</sup> This documentation is produced with the DocStrip utility.

<sup>→</sup> To get the package, run: etex linegoal.dtx

## <span id="page-1-1"></span>**1 User interface**

#### <span id="page-1-2"></span>**1.1** [\linegoal](#page-1-0)**: a macro which behaves mostly like a** dimen

#### <span id="page-1-7"></span><span id="page-1-0"></span>[\linegoal](#page-1-0)

The first aim of [\linegoal](#page-1-0) is to give a facility to get the length of the remainder of the line. This is possible with pdfT<sub>EX</sub> and its \pdfsavepos primitive (which is supplied by  $X \nI F X$  as well). For convenience, linegoal loads and uses the zref-savepos package from H. Oberdiek.

 $\partial$  \pdfsavepos is supplied by pdfTEX (and X $\partial$ TEX) in both pdf and dvi modes. If the document is not compiled with pdfT<sub>E</sub>X or X<sub>7</sub>T<sub>E</sub>X then [\linegoal](#page-1-0) will expand to \linewidth in any case.

t1xr at 10.95ptXनFEX XनTEX

```
This is a tabularx that fills the remainder of the line:
    \begin{tabularx}\linegoal{|l|X|}\hline
       Something & Something else \\
       Something & Something else \\\hline
    \end{tabularx}
```
Typical application is for tabulars of variable width like [tabularx](http://www.tex.ac.uk/tex-archive/help/Catalogue/entries/tabularx.html) or [tabu](http://www.tex.ac.uk/tex-archive/help/Catalogue/entries/tabu.html). Package  $\tau_{\kappa b}$   $\subset$  has a linegoal option to use [\linegoal](#page-1-0) as the default target for the whole tabular.

This is a tabularx that fills the remainder of the line:  $\begin{array}{|l|c|c|c|}\hline \text{Something} & \text{Something} & \text{Something} \\ \hline \text{Something} & \text{Something} & \text{Something} \end{array}$ 

Something else

Listing 1: This is a tabu that fills the half of the remainder of the line

```
\tabulinestyle{red}
$\begin{tabu} to .5\linegoal {|X[$c]|X[2$c]|} \tabucline -
\alpha & \beta \\ \tabucline [on2pt red]-
\gamma & \delta \\ \tabucline -
\end{tabu}$
```
This is a tabu that fills the half of the remainder of the line:  $\frac{\alpha}{\gamma}$   $\frac{\alpha}{\delta}$ 

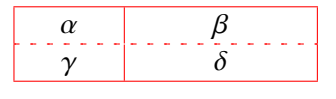

Please, refer to [tabu](http://www.tex.ac.uk/tex-archive/help/Catalogue/entries/tabu.html) documentation for more information on the preamble and the command \tabucline used here as an example.

#### <span id="page-1-3"></span>**1.2 The** verbose **package option**

You can load linegoal with the [verbose] option to get the line-goals as information in the . log file.

## <span id="page-1-4"></span>**2 Implementation**

#### <span id="page-1-5"></span>**2.1 Identification**

• The package namespace is \LNGL@

```
1 \langle*package\rangle2 \NeedsTeXFormat{LaTeX2e}% LaTeX 2.09 can't be used (nor non-LaTeX)
3 [2005/12/01]% LaTeX must be 2005/12/01 or younger
4 \ProvidesPackage{linegoal}
5 [2011/02/25 v2.9 - Measuring the remaining width of the line]
```
#### <span id="page-1-6"></span>**2.2 Requirements**

The package requires zref and its module zref-savepos.

<span id="page-2-38"></span>\ifdefined\pdfsavepos\else % works also in dvi mode

- <span id="page-2-37"></span>7 \PackageWarning{linegoal}
- <span id="page-2-39"></span>{This package requires pdfTeX for its \string\pdfsavepos\space primitive\MessageBreak
- <span id="page-2-14"></span>pdfTeX has not been detected and \string\linegoal\space will expand\MessageBreak

```
10 to \string\linewidth\space in any case}
```
- <span id="page-2-15"></span>\gdef\linegoal{\linewidth}%
- \expandafter\endinput

```
13 \setminus fi
```

```
14 \RequirePackage{etex,zref,zref-savepos}
```
#### <span id="page-2-0"></span>**2.3 zref properties**

<span id="page-2-9"></span>\zref@newprop\*{linegoal}[\linewidth]{\dimexpr

- <span id="page-2-19"></span>\linewidth -\the\pdflastxpos sp
- <span id="page-2-6"></span>+\ifodd\zref@extractdefault{linegoal/posx.\the\LNGL@unique}{page}\c@page
- <span id="page-2-36"></span>18 \oddsidemargin

```
19 \else\evensidemargin
```

```
20 \setminus fi
```
<span id="page-2-11"></span> $21 +1$ in+ $\hbar$ offset

```
22 \relax
```
}% linegoal zref-property

#### <span id="page-2-1"></span>**2.4 The linegoal macro**

<span id="page-2-16"></span>\linegoal [\linegoal](#page-1-0) first expands to the current value (\linewidth or the line goal stored in the .aux file as a zref property).

Thereafter, \LNGL@setlinegoal is expanded in order to set the new value of the zref property, to be used for the next compilation. The case is slightly different when using the calc package, for \setlength is modified by the calc package.

```
24 \newcommand*\linegoal{%
25 \zref@extract{linegoal.\the\LNGL@unique}{linegoal}\LNGL@setlinegoal
26 }% \linegoal
27 \globcount \LNGL@unique
28 \globdimen \LNGL@tempdim
29 \def\LNGL@setlinegoal {\relax \LNGL@set@linegoal}
30 \protected\def\LNGL@set@linegoal{\csname LNGL@set\ifdefined\calc@next!\fi\endcsname}
31 \expandafter\def\csname LNGL@set!\endcsname!{!\LNGL@set}
32 \protected\def\LNGL@set{%
33 \@bsphack
34 \if@filesw
35 \pdfsavepos
36 \zref@refused{linegoal.\the\LNGL@unique}%
37 \LNGL@tempdim\zref@extractdefault{linegoal.\the\LNGL@unique}{linegoal}\maxdimen
38 \zref@labelbyprops{linegoal/posx.\the\LNGL@unique}{page,posx}%
39 \zref@labelbyprops{linegoal.\the\LNGL@unique}{linegoal}%
40 \ifdim\zref@extract{linegoal.\the\LNGL@unique}{linegoal}=\LNGL@tempdim
41 \LNGL@info
42 \else \expandafter\LNGL@warn%
43 \number\zref@extractdefault{linegoal/posx.\the\LNGL@unique}{page}\c@page\relax
44 \overline{\phantom{a}} \quad \text{If}45 \global\advance\LNGL@unique\@ne
46 \else\LNGL@noauxerr
47 \setminusfi
48 \@esphack
49 }% \LNGL@set
```
#### <span id="page-2-35"></span><span id="page-2-34"></span><span id="page-2-33"></span><span id="page-2-32"></span><span id="page-2-25"></span><span id="page-2-21"></span><span id="page-2-20"></span><span id="page-2-13"></span><span id="page-2-7"></span><span id="page-2-5"></span><span id="page-2-2"></span>**2.5 Error, Warning and Info**

```
50 \def\LNGL@noauxerr{\PackageError{linegoal}
```
- <span id="page-2-17"></span>{\string\linegoal\space does not work if output file are disabled
- <span id="page-2-4"></span>\MessageBreak please check the value of \string\if@filesw!}\@ehd

```
53 }% \LNGL@noauxerr
54 \def\LNGL@warn#1\relax{\PackageWarning{linegoal}
55 {\string\linegoal\space value on page #1 has changed
56 \MessageBreak since last run. Please rerun to get
57 \MessageBreak the correct value}%
58 }% \LNGL@warn
59 \def\LNGL@@info{\message{Package linegoal Info:
60 \string\linegoal=\the\LNGL@tempdim\on@line, page \the\c@page}}
61 \let\LNGL@info\@empty
```
#### <span id="page-3-9"></span><span id="page-3-6"></span><span id="page-3-5"></span><span id="page-3-2"></span><span id="page-3-1"></span>**2.6 The** verbose **package option**

<span id="page-3-11"></span>\verbose (package option)

```
62 \DeclareOption{verbose}{\let\LNGL@info \LNGL@@info}
63 \ProcessOptions
```
 $64$   $\langle$  /package $\rangle$ 

## <span id="page-3-0"></span>**3 History**

#### [2011/02/25 v2.9]

• Modification of \LNGL@setlinegoal in order to be able to use [\linegoal](#page-1-0) inside the argument of tabulars (or \multicolumn) p (or m or b) columns when the calc package is loaded.

```
array.sty unfortunately expands the argument of p, m of b columns during the rewritting process...
```

```
\edef \x {\linegoal }
\setlength \somedimen {\x }
                             now works...
```
#### [2011/01/15 v2.8]

• Banner modification.

#### [2010/12/07 v2.7]

• Updated documentation. Compatibility with tabu package (version 1.5 - 2010/12/07).

#### [2010/11/30 v2.6]

• Added the verbose package option.

#### [2010/11/19 v2.2]

• Fix a bug when using a syntax like  $.5\backslash1$  inegoal. Hence a better fitting with tabu package (version  $1.4 - 2010/11/20$ ).

#### [2010/10/31 v2.1]

• linegoal works also without pdfT<sub>E</sub>X, but  $\line \left( \frac{\text{log}(a)}{\text{log}(a)} \right)$  is replaced by  $\line \left( \frac{\text{log}(a)}{\text{log}(a)} \right)$ A warning is displayed.

#### [2010/09/25 v2.0]

• New approach: \setlength is not used anymore. [\linegoal](#page-1-0) behaves more like a real dimen. code like: \hspace ∗[\linegoal](#page-1-0) is now possible.

#### [2010/06/20 v1.2]

• Modification in warning message...

#### [2010/06/06 v1.1]

• The first release required some small corrections !

#### [2010/05/07 v1.0]

• First version.

## <span id="page-4-2"></span><span id="page-4-0"></span>**4 References**

- [1] *The* [zref](http://www.tex.ac.uk/tex-archive/help/Catalogue/entries/zref.html) *package* by Heiko Oberdiek 2010/05/01 v2.17 New reference scheme for LaTeX2e
- [2] *The* [tabu](http://www.tex.ac.uk/tex-archive/help/Catalogue/entries/tabu.html) *package* by FC 2011/02/24 v2.6 - flexible LaTeX tabulars

## <span id="page-4-1"></span>**5 Index**

Numbers written in italic refer to the page where the corresponding entry is described; numbers underlined refer to the code line of the definition; plain numbers refer to the code lines where the entry is used.

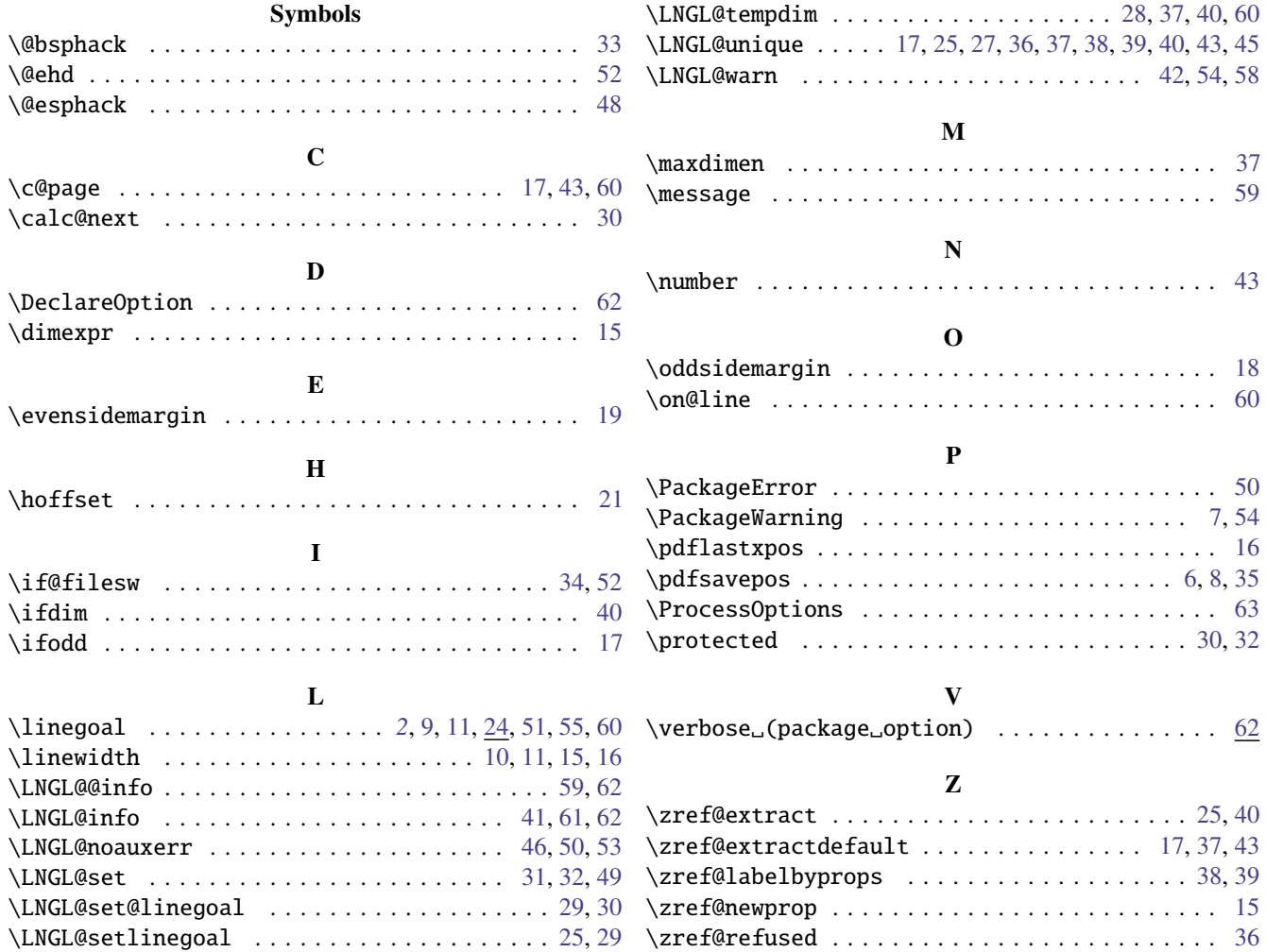